# CSc 110, Autumn 2016

#### Lecture 11: Strings

Adapted from slides by Marty Stepp and Stuart Reges

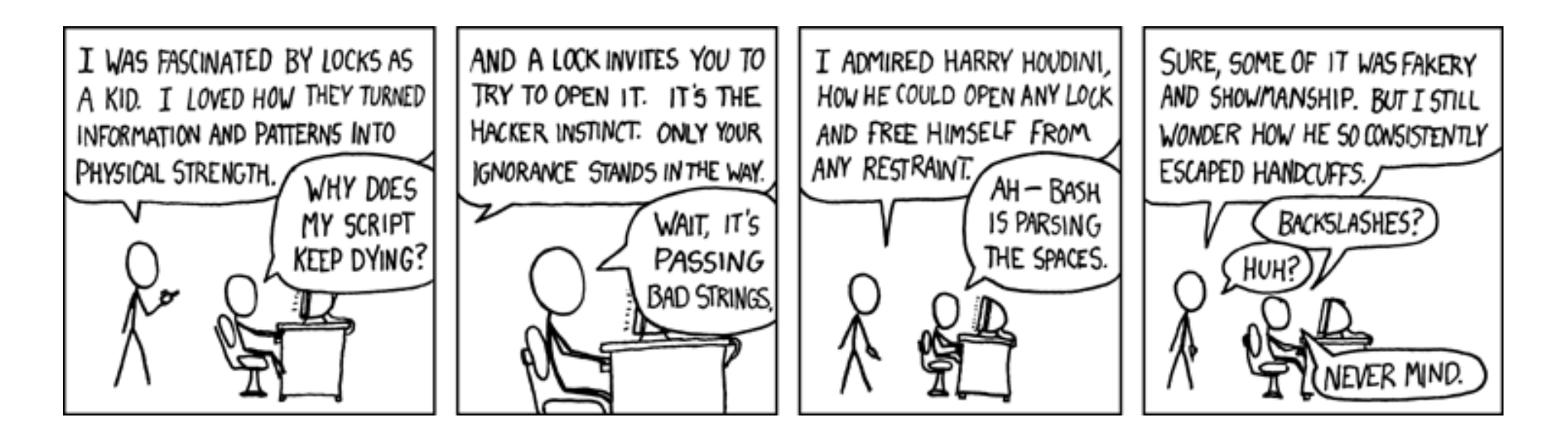

# Strings

- **string**: a type that stores a sequence of text characters.
	- **name** = "**text**" **name** = **expression**

• Examples:

```
name = "Daffy Duck"
x = 3y = 5point = "(" + str(x) + ", " + str(y) + ")"
```
#### Indexes

• Characters of a string are numbered with 0-based *indexes*:

name = "Ultimate"

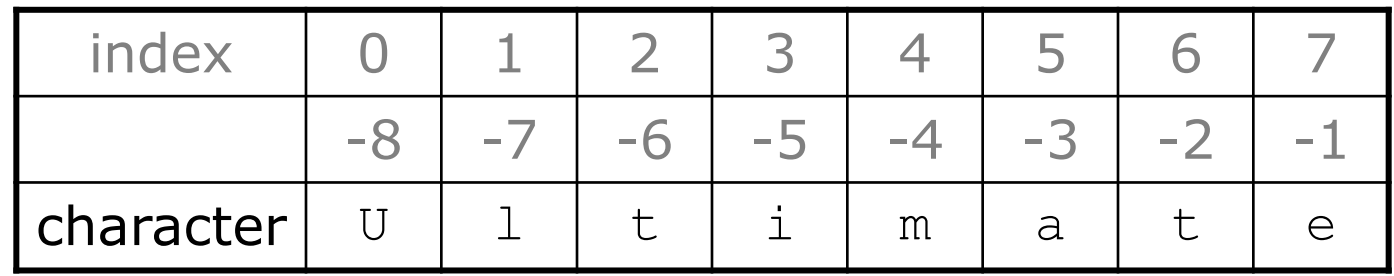

- First character's index : 0
- Last character's index : 1 less than the string's length

# Accessing characters

• You can access a character with **string**[**index**]:

```
name = "Merlin"
print(name[0])
```

```
Output: M
```
# Accessing substrings

• Syntax:

part = **string**[**start**:**stop**]

• Example:

 $s = "Merlin"$ mid = [1:3] **# er**

• If you want to start at the beginning you can leave off start

mid = [:3] **# Mer**

• If you want to start at the end you can leave off the stop

mid = [1:] **# erlin**

# String methods

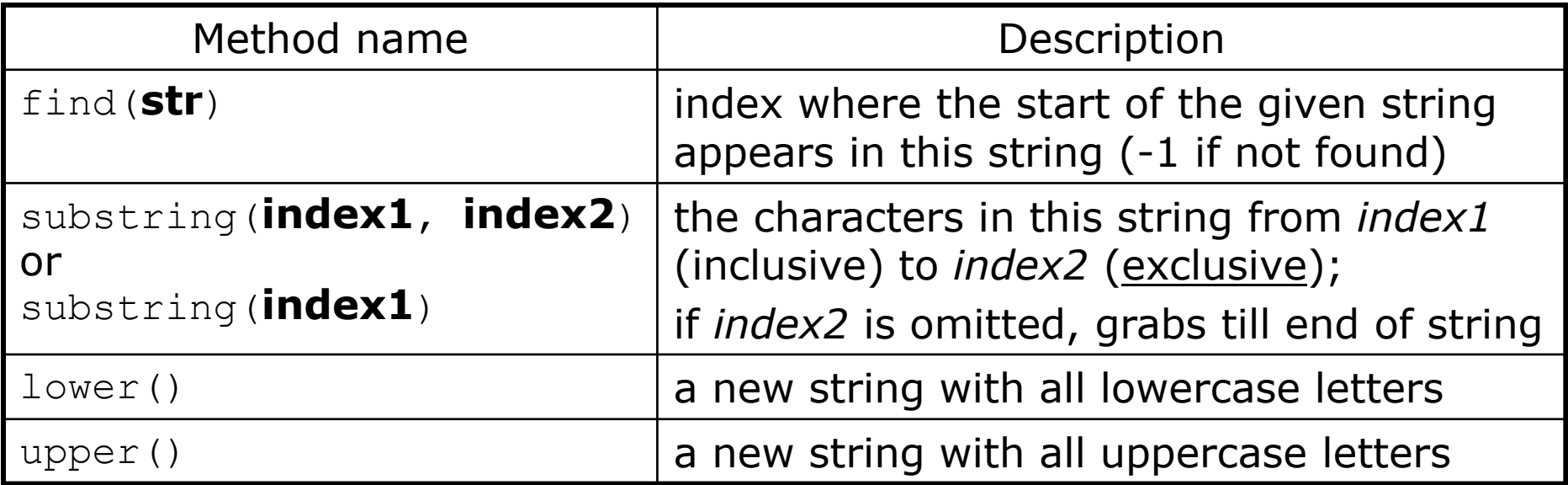

• These methods are called using the dot notation below:

```
starz = "Biles & Manuel"
print(starz.lower()) # biles & manuel
```
#### String method examples

```
# index 012345678901
s1 = "Allison Obourn"
s2 = "Mertlin The Cat"
print(s1.find("o")) # 5
print(s2.lower()) # "merlin the cat"
```
• Given the following string:

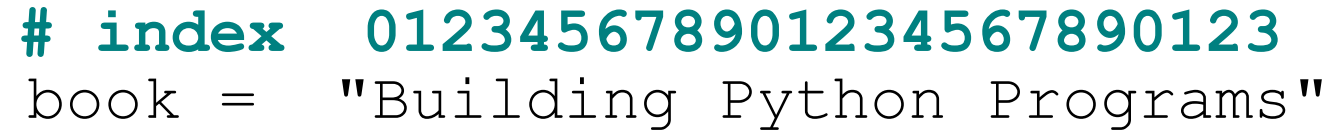

• How would you extract the word "Python"?

#### Name border • Prompt the user for full name • Draw out the pattern to the left name twice ALLISON LLISON LISON ALLIS ALLISO ALLISON OBOURN BOURN OURN OBOU

ISON SON ON N A AL ALL ALLI

URN RN N O OB OBO

OBOUR OBOURN • This should be resizable. Size 1 is shown and size 2 would have the first name twice followed by last

# Other String operations - length

• Syntax:

length = len(string)

• Example:

 $s = "Merlin"$ count = len(s) **# 6**

#### Looping through a string

• The  $for$  loop through a string using range:

```
\text{major} = \text{''CSC''};for letter in range(0, len(major)):
     print(major[letter:letter + 1])
```
• You can also use a  $for$  loop to print or examine each character without range.

```
\text{major} = \text{''CSc''};for letter in major:
     print(letter)
```
Output:

C

S

c

## Strings question

• Write a program that reads two people's first names and suggests a name for their child

Example Output: Parent 1 first name? **Danielle** Parent 2 first name? **John** Child Gender? **f** Suggested baby name: JODANI

Parent 1 first name? **Danielle** Parent 2 first name? **John** Child Gender? **Male** Suggested baby name: DANIJO

## String tests

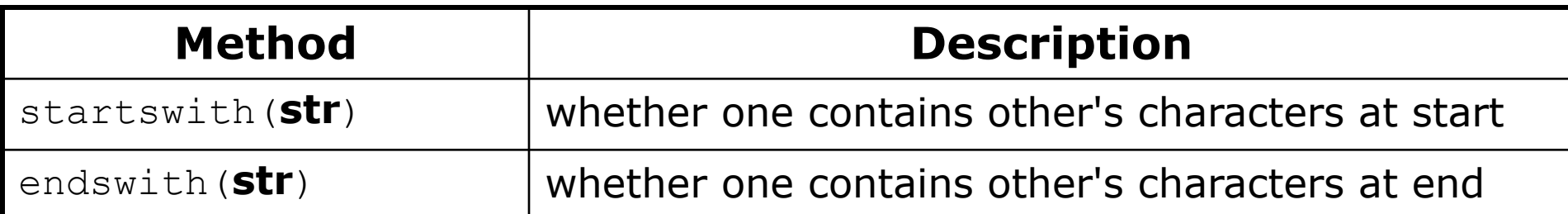

```
name = "Voldermort"
```

```
if(name.startswith("Vol")):
```

```
print("He who must not be named")
```
• The in keyword can be used to test if a string contains another string.

example: "er" in name **# true**

#### String question

- A *Caesar cipher* is a simple encryption where a message is encoded by shifting each letter by a given amount.
	- e.g. with a shift of 3,  $A \rightarrow D$ ,  $H \rightarrow K$ ,  $X \rightarrow A$ , and  $Z \rightarrow C$
- Write a program that reads a message from the user and performs a Caesar cipher on its letters:

Your secret message: **Brad thinks Angelina is cute** Your secret key: 3 The encoded message: eudg wklqnv dqjholqd lv fxwh

## Strings and ints

- All char values are assigned numbers internally by the computer, called *ASCII* values.
	- Examples:
		- 'A' is 65, 'B' is 66, '' is 32  $'a'$  is 97,  $'b'$  is 98,  $'$ \*' is 42
	- One character long Strings and ints can be converted to each other ord('a') is 97, chr(103) is 'g'
	- This is useful because you can do the following: chr(ord('a' + 2)) is 'c'

#### Strings answer

**# This program reads a message and a secret key from the user and # encrypts the message using a Caesar cipher, shifting each letter.** def main():

```
message = input("Your secret message: ")
message = messageut)key = int(input("Your secret key: "))encode(message, key)
```
#### **# This method encodes the given text string using a Caesar**

#### **# cipher, shifting each letter by the given number of places.**

```
def encode(text, shift):
   print("The encoded message: ")
    for letter in text:
```
#### **# shift only letters (leave other characters alone)**

```
if (letter >= 'a' and letter <= 'z'):
        letter = chr (ord (letter) + shift)# may need to wrap around
        if (\text{letter} > 'z'):
            letter = chr (ord(letter) - 26)elif (letter < 'a'):
            letter = chr (ord (letter) + 26)print(letter, end='')
print()
```
# format

# Formatting text with format

print("**format string**".format(**parameters**))

- A format string can contain *placeholders* to insert parameters:
	- {:d} integer
	- {: f } real number
	- {: s } string
		- these placeholders are used instead of + concatenation
	- Example:

```
x = 3:
y = -17;print("x is {:d} and y is {:d}!".format(x, y))
      # x is 3 and y is -17!
```
## format width

• {:**W**d} integer, **W** characters wide

```
\bullet ...
for i in range(1, 4):
    for j in range(1, 11):
        print("{:4d}".format(i * j), end='')
    print() # to end the line
```

```
Output:
  1 2 3 4 5 6 7 8 9 10
  2 4 6 8 10 12 14 16 18 20
  3 6 9 12 15 18 21 24 27 30
```
## format precision

- {:.**D**f} real number, rounded to **D** digits after decimal
- {:**W**.**D**f} real number, **W** chars wide, **D** digits after decimal

```
qpa = 3.253764print("your GPA is {:.1f}".format(gpa))
print("more precisely: {:8.3f}".format(gpa))
```

```
Output:
your GPA is 3.3
more precisely: 3.254
                 8
                      3
```
#### format question

- Modify our Receipt program to better format its output.
	- Display results in the format below, with 2 digits after .

#### • Example log of execution:

How many people ate? **4** Person #1: How much did your dinner cost? **20.00** Person #2: How much did your dinner cost? **15** Person #3: How much did your dinner cost? **25.0** Person #4: How much did your dinner cost? **10.00**

Subtotal: \$70.00 Tax: \$5.60 Tip: \$10.50 Total: \$86.10

## format answer (partial)

...

```
# Calculates total owed, assuming 8% tax and 15% tip
def results(subtotal):
   \text{tax} = \text{subtotal} * .08tip = subtotal * .15
    total = subtotal + tax + tip# print("Subtotal: $" + str(subtotal))
    # print("Tax: $" + str(tax))
    # print("Tip: $" + str(tip))
    # print("Total: $" + str(total))
   print("Subtotal: ${:.2f}".format(subtotal))
   print("Tax: ${:.2f}".format(tax))
   print("Tip: ${:.2f}".format(tip)}
   print("Total: ${:.2f}".format(total))
```